### Anticiper, comprendre, transmettre

 [oxiane-ins](https://oxiane-institut.com)titut.com  [01 55 60](tel:+331 55 60 76 72) 76 72  [formation@o](mailto:formation@oxiane.com)xiane.com

# SAP BusinessObjects Web Intelligenc Design

Filiè<sub>re</sub> estion de donsponées sfilière Platform/BI

RÉFÉRENCE BOWEBI DURÉE 2 JOURS (14H) 1 /300 ¬ PRIX UNITAIRE HT

### Description

Participants will gain the comprehensive skills and in-depth knowledge nee data using SAP Business Objects Interactive Analysis and BI launch pad.

The Course is based on Software Release SAP BusinessObjects BI 4.2

# Objectifs pédagogiques

- Efficiently and effectively manage personal and corporate documents
- Design reports using Interactive Analysis and share their analysis with

## Public cible

Report Designers

### Pré-requis

Aucun

#### Programme de la formation

Overview of Interactive Analysis core functions

- Creating Interactive Analysis documents with queries
- Restricting data returned by a query
- Designing Interactive Analysis reports

#### OXiane Institut

98 avenue du général Leclerc 92100 Boulogne-Billancourt

RCS Nanterre 430 112 250 000 21 / Cod Organisme de formation  $N^{\circ}$  11 92 16 52

## Anticiper, comprendre, transmettre

 [oxiane-ins](https://oxiane-institut.com)titut.com  [01 55 60](tel:+331 55 60 76 72) 76 72  [formation@o](mailto:formation@oxiane.com)xiane.com

- Enhancing the presentation of data in reports
- Formatting reports
- Calculating data with formulas and variables
- Using multiple data sources
- Analyzing data
- Managing and sharing Interactive Analysis documents

Web Intelligence

- Describing Web Intelligence Concepts
- Explaining Web Intelligence Core Functions

Web Intelligence Documentation Management

- . Describing Web Intelligence and the SAP BusinessObjects Business Int
- Logging In to the BI Launch Pad
- Viewing a Web Intelligence Document in the BI Launch Pad
- Sharing Web Intelligence Documents
- Setting BI Launch Pad Preferences
- Logging Off From the BI Launch Pad
- Publishing Documents to the Corporate Repository
- Managing Documents in BI Launch Pad

Web Intelligence Documents with Queries

- Creating Queries
- Creating a Document
- Modifying a Document s Query
- Modifying Queries

Data Return Restrictions from Queries

- Restricting Data with Query Filters
- Modifying a Query with a Predefined Query Filter
- Applying a Single-Value Query Filter
- Using Wildcards in Query Filters
- Using Prompts to Restrict Data
- Using Complex Filters

Web Intelligence Document Design

OXiane Institut

98 avenue du général Leclerc 92100 Boulogne-Billancourt

RCS Nanterre 430 112 250 000 21 / Cod Organisme de formation  $N^{\circ}$  11 92 16 52

## Anticiper, comprendre, transmettre

 [oxiane-ins](https://oxiane-institut.com)titut.com  [01 55 60](tel:+331 55 60 76 72) 76 72  [formation@o](mailto:formation@oxiane.com)xiane.com

- Modifying Web Intelligence Documents
- Displaying Data in Tables
- Using Tables
- Presenting Data in Free-standing Cells
- Presenting Data in Charts

Presentation of Data in Documents

- Using Breaks and Calculations
- Using Sorts and Hiding Data
- Formatting Breaks and Cross Tables
- Filtering Report Data
- Ranking Data
- Highlighting Information with Formatting Rules
- Organizing a Report into Sections

Web Intelligence Document Formatting

- Formatting Documents
- Formatting Charts

Data Calculation

- Applying Formulas and Variables
- Using Formulas and Variables

Drilling Functionality

- Analyzing the Data Cube
- Drilling in a Web Intelligence Document

Comparing the Web Intelligence Clients

Comparing the Web Intelligence Clients

## Qualité

Cette formation est accessible aux personnes en situation de handicap, no complémentaires.

Programme mis à quembre 2023

#### OXiane Institut

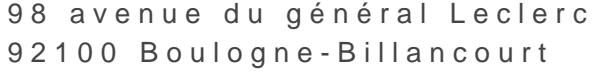

RCS Nanterre 430 112 250 000 21 / Cod Organisme de formation  $N^{\circ}$  11 92 16 52